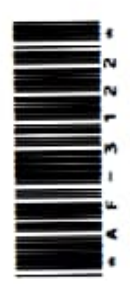

# AF-3122

## DCA (Part - I) Term End Examination, 2018-19

## Paper-II

## Windows and PC Packages

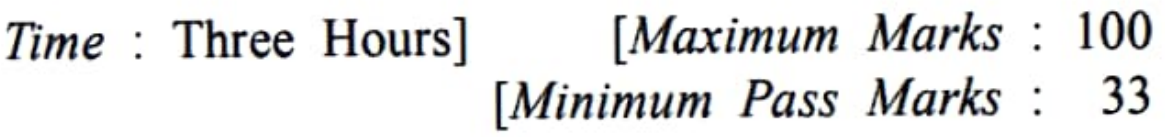

- नोट : दोनों खण्डों से निर्देशानुसार उत्तर दीजिए। प्रश्नों के अंक उनके दाहिनी ओर अंकित हैं।
- Note : Answer from both the Sections as directed. The figures in the right-hand margin indicate marks.

### खण्ड / Section-A

सभी प्रश्नों के उत्तर प्रत्येक का 30 शब्दों में दीजिए: 3×10 Answer all questions in 30 words each:

1. (a) एम० एस० वर्ड डाक्यूमेंट में बूलेट्स और नम्बरिंग चिन्ह प्रविष्ट करने के पदों को  $\sqrt{d\theta}$ ि

> Write down the steps of inserting Bullets and Numbering in MS Word document.

 $187$  BSP  $(7)$  (Turn Over)

- $(b)$  हाईपर लिंक क्या है? What is Hyperlink?
- $(c)$  तालिका में पंक्ति को जोड़ने की विधि **लिखिए।**

Write the process to insert row in Table.

- (d) वर्ड आर्ट से आप क्या समझते हैं? What do you mean by Word Art ?
- $(e)$  exe फाइल क्या है? What is .exe file?
- (f) एम० एस० वर्ड में प्रयुक्त होने वाले किन्हीं तीन फॉन्ट टाइप के नाम लिखिए। Write the name of any three Font type used in MS Word.
- $(g)$  हैण्डआउट्स क्या है? What is Handouts ?
- (h) वर्कबुक से आप क्या समझते हैं? What do you mean by Workbook?
- (i) पावर प्वाइंट में फोटो कैसे जोड़ा जाता है? How to insert picture in PowerPoint?

 $187$ <sub>\_BSP</sub> $(7)$  (Continued)

(j) एम० एस० एक्सेल में संख्याओं को जोड़ने के लिए प्रयुक्त होने वाले फार्मूला का सिन्टैक्स लिखिए।

Write the syntax of formula used to add numbers in MS Excel.

#### खण्ड / Section<sub>-B</sub>

सभी प्रश्नों के उत्तर दीजिए:

 $14\times 5$ 

Answer all questions:

2. (a) इन्टर्नल एवं एक्सटरनल डॉस कमाण्ड्स से आप<br>व्या समझते हैं ? किन्हीं पाँच डॉस कमाण्ड्स को उदाहरण सहित लिखिए।

> What do you mean by Internal and<br>External DOS Commands? Write any External DOS Commands ? Write any five DOS Commands with example.

- $(b)$  निम्नलिखित को समझाइए:
	- $(i)$  चेक बॉक्स
	- $(ii)$  रिसाइकल बिन
	- (iii) विण्डोज एक्सप्लोरर
	- $(iv)$  टास्क बार
	- (v)

Explain the following

- $(i)$  Check box
- (ii) Recycle bin

(4)

- (iii) Windows explorer
- (iv) Task bar
- (v) Control Pannel

#### अथवा / OR

(a) विण्डोज को स्थापित करने तथा चलाने के लिए क्या क्या हार्डवेयर आवश्यकताएँ हैं? समझाइए।

> What are the hardware requirements to install and run the Windows? Explain.

- (b) निम्नलिखित डॉस कमाण्ड्स का सिन्टैक्स लिखिए:
	- $(i)$  COPY
	- $(ii)$  TIME
	- (iit) CHKDSK
	- (iv) MOVE
	- $(v)$  RMDIR

Write the syntax of the following DOS Commands ·

- $(i)$  COPY
- (i) TIME
- (iii) CHKDSK
- $(iv)$  MOVE
- (v) RMDIR

187\_BSP\_(7) (Continued)

- 3. (a) डाक्यूमेंट के प्रिंट प्रिव्यु को कैसे देख सकते<br>हैं एवं कैसे प्रिंट कर सकते हैं? How can you see the print preview of the document and how to print?
	- (b) एम० एस० वर्ड में पैराग्राफ एवं पेज फॉर्मेटिंग को समझाइए।

Explain paragraph and page formatting in MS Word.

#### अथवा <sub>/ O R</sub>

(a) एम० एस० वर्ड में तालिका के सम्पादन को समझाइए।

- Explain the editing of table in MS Word.<br>(b) एम० एस० वर्ड के विभिन्न मुख्य मेन्यू के कार्यों को लिखिए। Write the functions of different main menus of MS Word.
- 4. (a) एम० एस० वर्ड में हैडर एवं फूटर कैसे प्रविष्ट किया जाता है? How to insert headers and footers in MS Word?
	- (b) एम० एस० वर्ड में स्पेल चेक कैसे किया जाता है तथा पेज नम्बर कैसे प्रविष्ट किया<br>जाता है?

 $187$ <sub>\_BSP</sub> $(7)$  (Turn Over)

(6)

How to perform spell check and how to insert page numbers in MS Word ?

#### अथवा */ OR*

(a) मेल मर्ज की प्रक्रिया को उदाहरण द्वारा समझाइए।

Explain the process of Mail Merge with example.

(b) डाक्यूमेंट में मार्जिन एवं स्पेस प्रबंधन कैसे किया जाता है? समझाइए।

Explain, how to perform margins and space management in document.

5. (a) वर्कशीट में फार्मूला कैसे प्रविष्ट किया जाता

How is formula inserted in Worksheet?

(b) एम० एस० एक्सेल में लेबल्स, हाइडिंग, कॉलम फ्रीजिंग तथा वर्कबुक प्रिंटिंग को समझाइए। Explain Labels, Hiding, Column Freezing and Workbook printing in MS Excel.

#### अथवा <sub>/ OR</sub>

(a) एम० एस० एक्सेल में बॉर्डर एवं शेडिंग कैसे<br>प्रविष्ट किया जाता है ?

 $187$ <sub>\_BSP</sub> $(7)$  (Continued)

## (7)

How to insert borders and shading in MS Excel?

- (b) वर्कबुक एवं वर्कशीट में अन्तर स्पष्ट कीजिए। Differentiate between Workbook and **Worksheet**
- 6. पावर प्वाइंट में क्लिप आर्ट कैसे जोड़ा जाता है? तथा कस्टम एनीमेशन कैसे उपयोग होता है? समझाइए।

How to insert clip art in PowerPoint ? How to use custom animation in PowerPoint ? Explain.

#### अथवा / OR

पावर प्वाइंट में ग्राफिक्स एवं ध्वनि को कैसे जोड़ा जाता है ? स्लाइड शो प्रेजेंट करने की विधि  $f$ लिखिए।

How to insert graphics and sound in Power Point ? Write the steps for presentation of slide show.